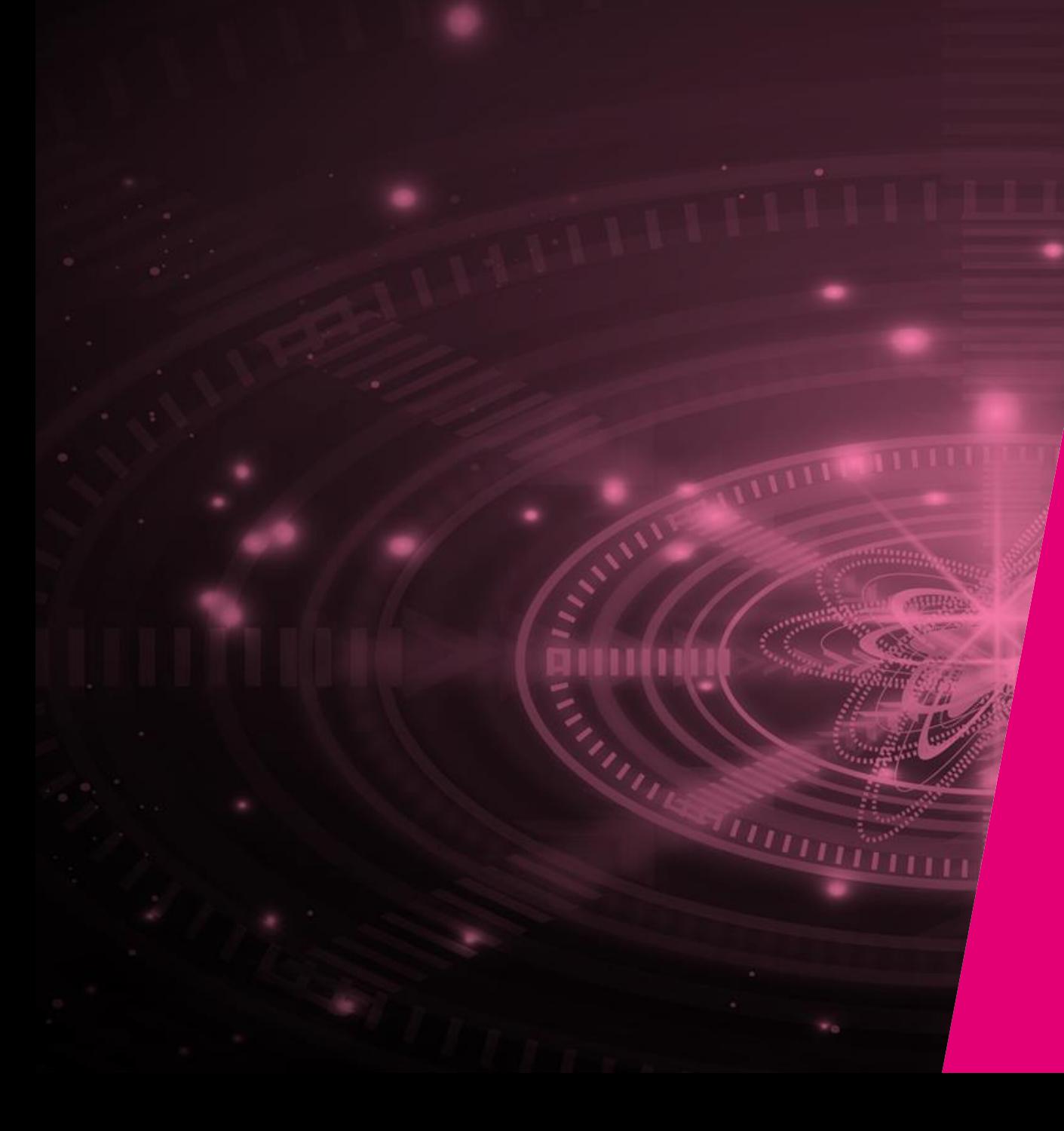

# **Improved Routing in QKD Networks**

Daniel Giemsa, Matthias Gunkel, Tim Johann, Stephan Pachnicke, Robin Böhn, Falk Reuter Leipzig | 09.05.2023

4 P

## **Motivation - Quantum Threat**

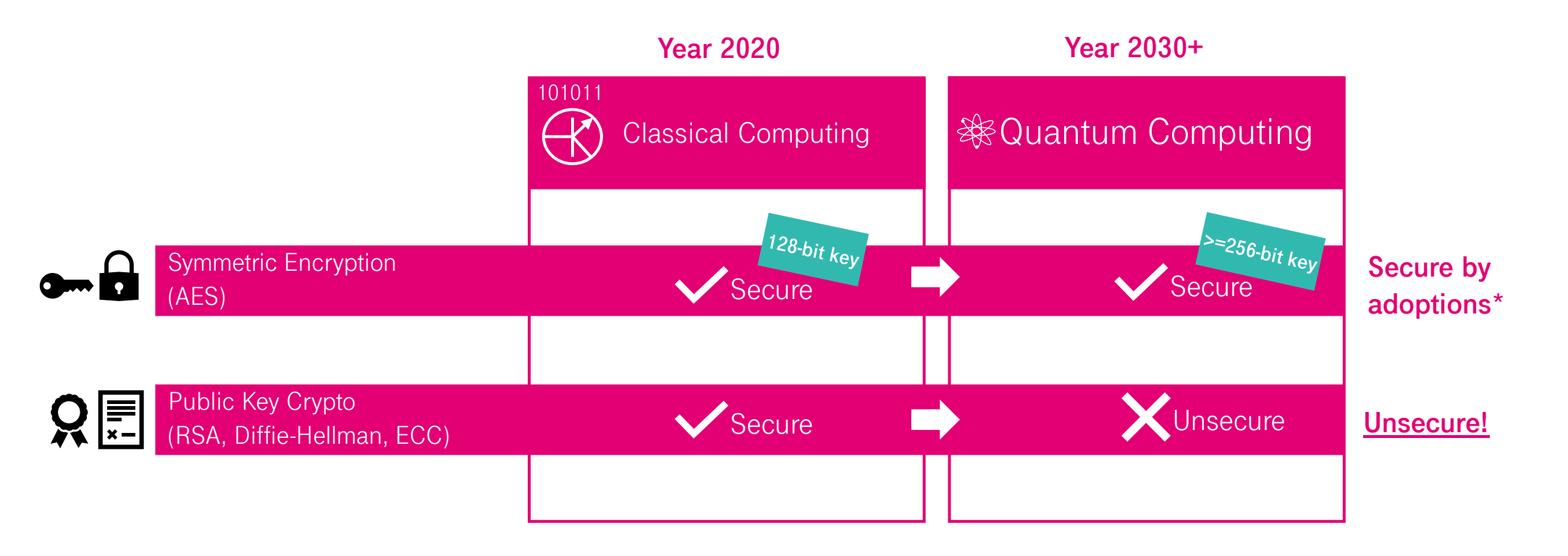

Goal is to build a QKD Network as a Platform to distributed quantum-secure symmetrical keys between various sites

\* NIST recommendation: 64Gbyte per **AES-256** key invocation according to <https://nvlpubs.nist.gov/nistpubs/Legacy/SP/nistspecialpublication800-38d.pdf>  $\rightarrow$  example: about 4 seconds lifetime or 64bit/s refresh rate per 100G channel

### **Problem Definition**

- Find a path to forward keys between two access nodes
- Considering two types of constraints:

#### **Resource Utilization:**

- Balance the constraints to improve resource utilization
- Taking detours to avoid heavy frequented links or links with lower key rates
- Limiting detours to avoid overload of the network considering the total key consumption
- Latency can be seen as uncritical  $\rightarrow$  keys can be stored

#### **Security aspects:**

- Paths must fulfill certain security aspects to ensure secure key forwarding
- Considering the links (keys) and the nodes

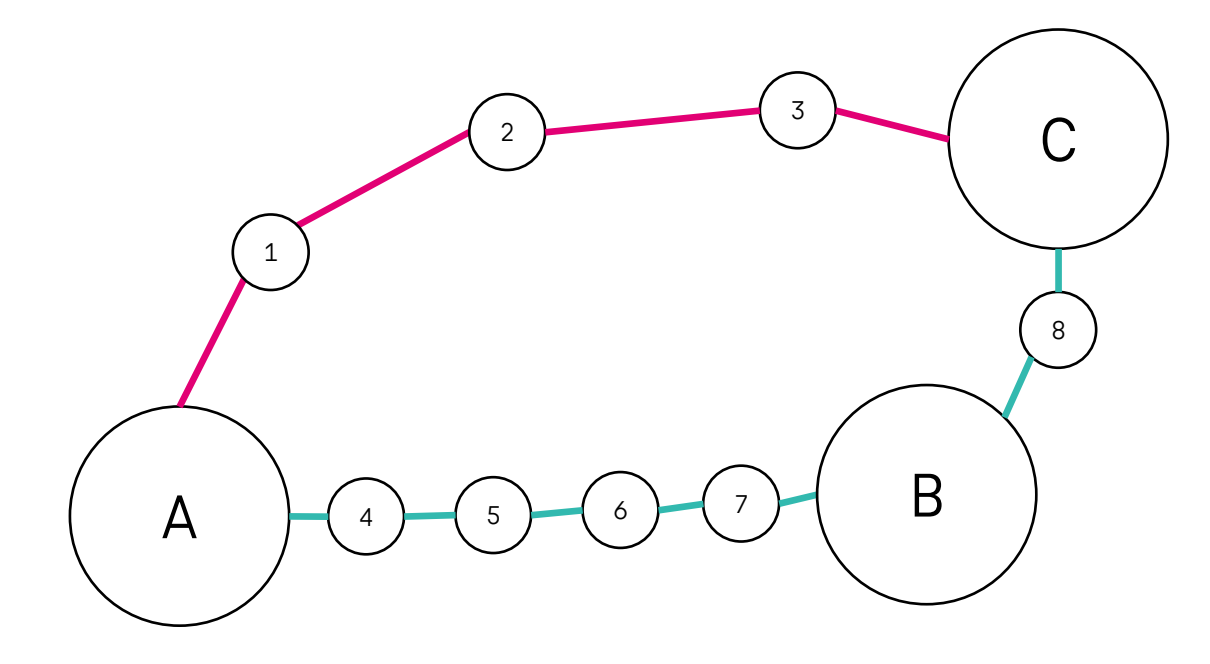

Example Topology of a QKD network

## **Implementation - Path Computation**

### **General assumptions:**

- Centralized control architecture
- Online Routing: every request will be routed considering the current state of the network

#### **The challenge is to define a method to implement the detour:**

#### **Metrics:**

- Secret Key Rate (SKR)
- Emptiness of the Key Store (eks/cap)

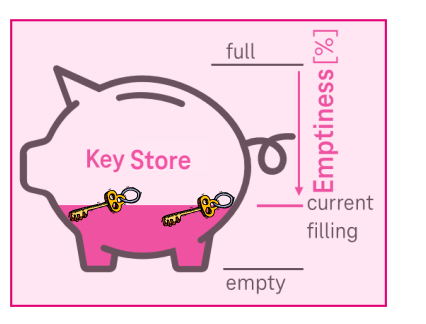

$$
\mathbf{Formula:}\n\begin{cases}\nF(SKR, eks) = x * \left[ e^{\left(\frac{eks}{cap} * a\right)} + b * \frac{eks}{cap} \right] + (1 - x) * \left[ c * \frac{1}{SKR} \right]\n\end{cases}
$$

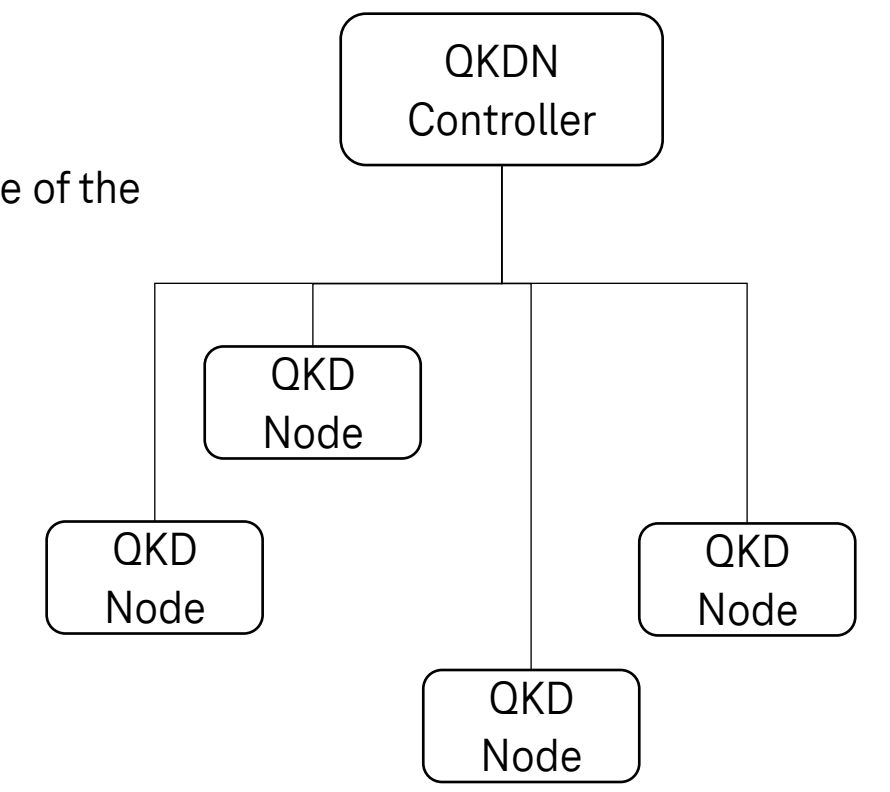

High Level Architecture according to ETSI 015 (https://www.etsi.org/deliver/etsi\_gs/QKD/001\_099/015/02.01.01 \_60/gs\_QKD015v020101p.pdf)

# **Simulation -Initialization**

### **Data:**

- Topology from the SND LIB "nobel-germany"
- Contains: Topology, lengths und demands in relation

### **Assumptions:**

- Split longer edges evenly to reasonable lengths for QKD Modules (about 80 km)
- Realistic secret key rates from the model of a QKD system from HHI\*
- Generate a request list for individual key requests based on the demands of the SNDlib
- Uniform sizing of the key storage with the aim of achieving a meaningful simulation duration

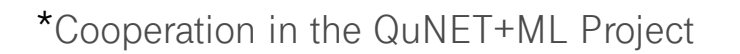

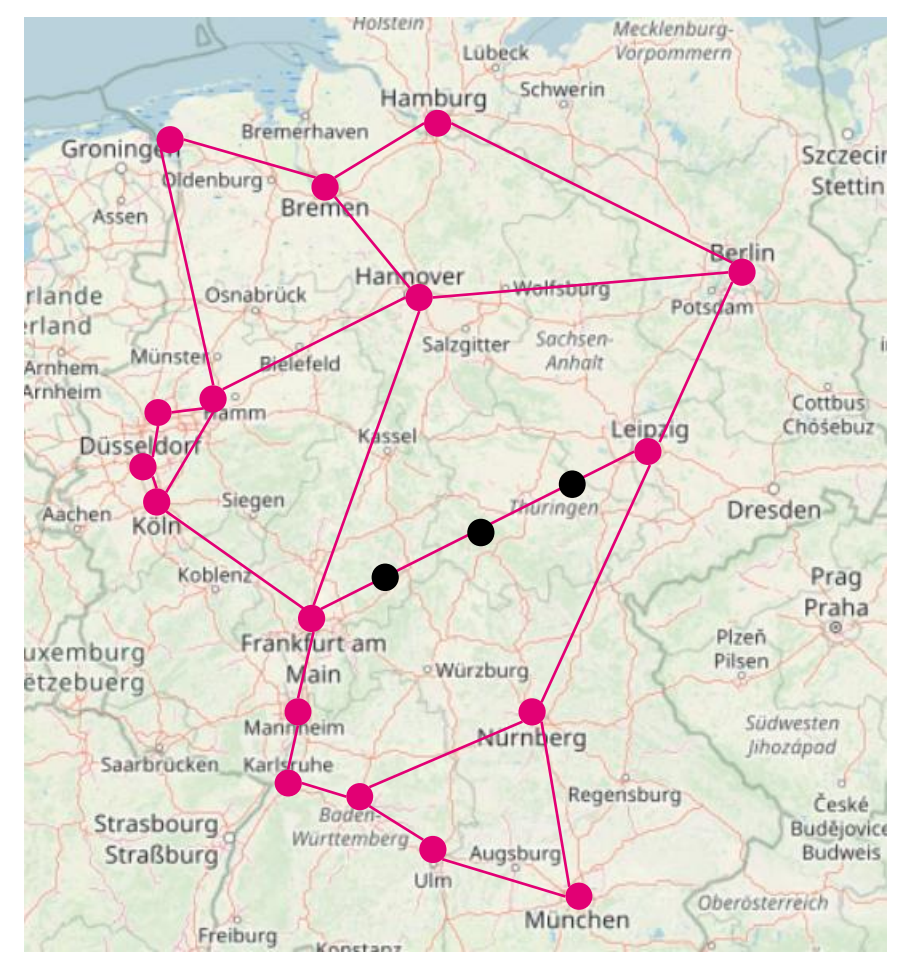

\*Cooperation in the QuNET+ML Project SDNLib Nobel-Germany (http://sndlib.zib.de/home.action)

## **Simulation - Procedure**

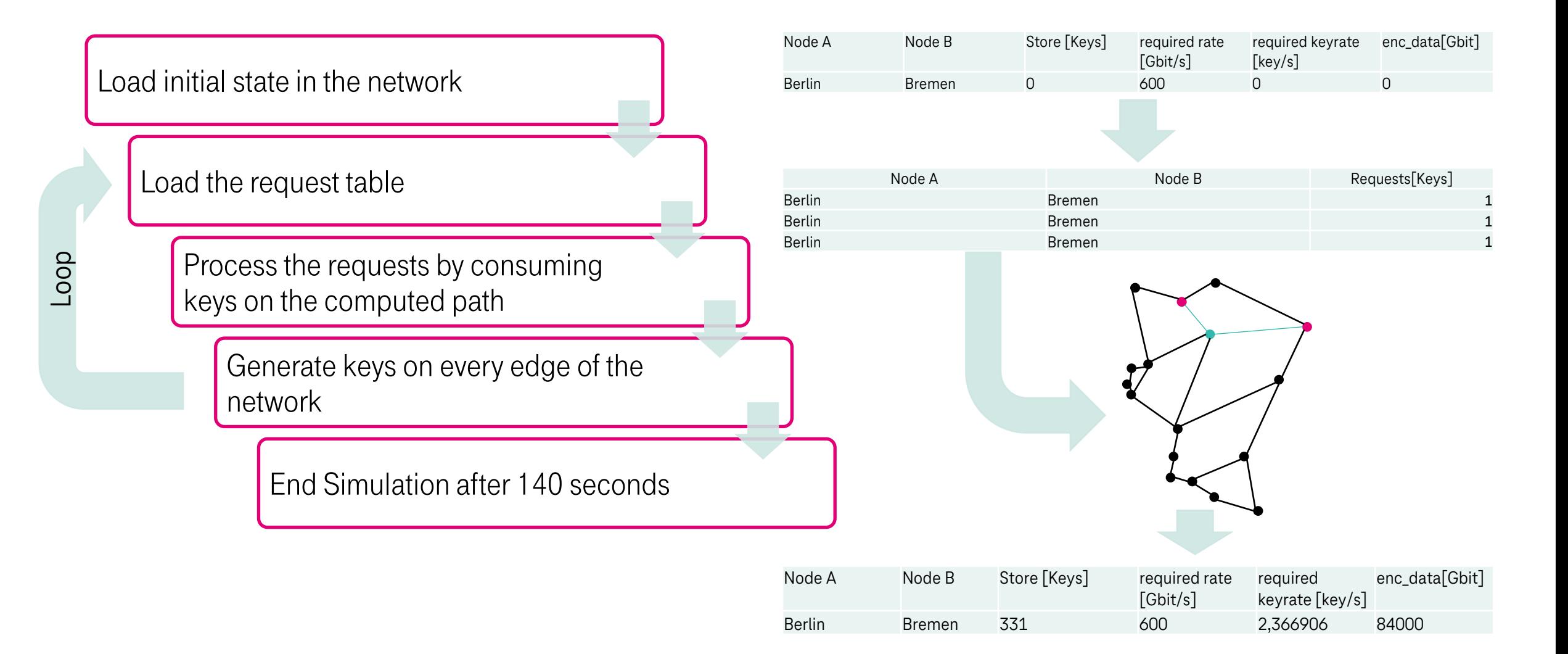

### **Simulation - Results**

**Formula:**  

$$
F(SKR, eks) = x * (e^{\frac{(eks}{cap} * a)} + b * \frac{eks}{cap}) + (1 - x) * c * \frac{1}{SKR}
$$

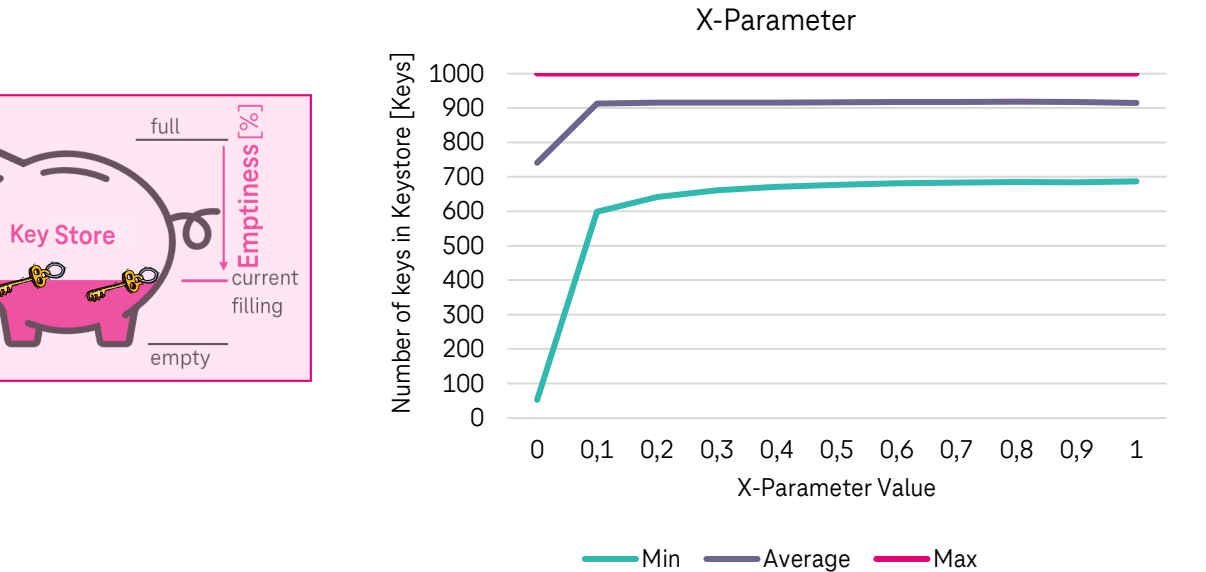

### **Simulation - Results**

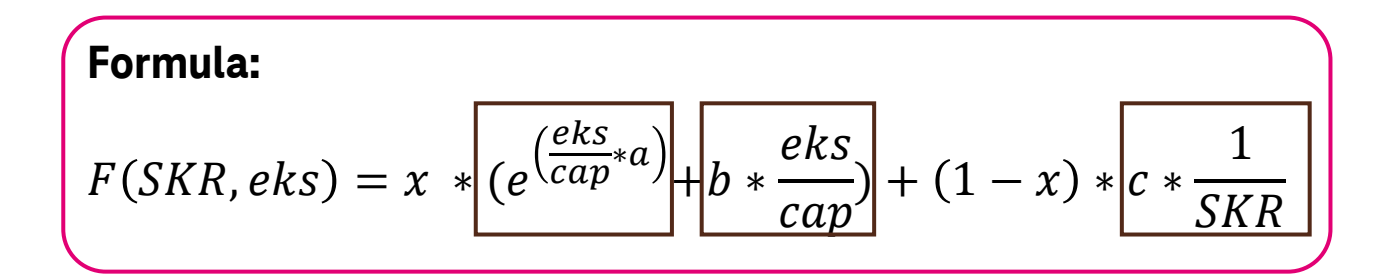

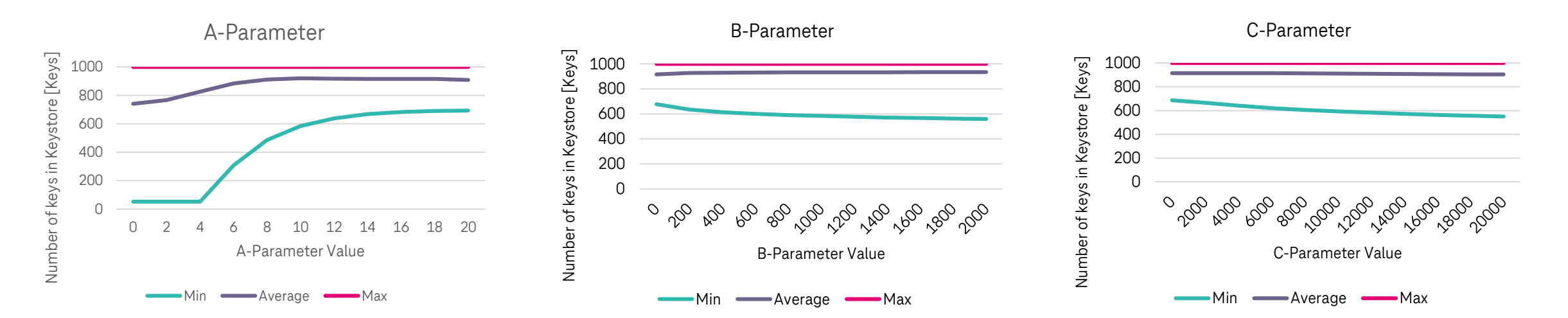

### **Simulation - Results**

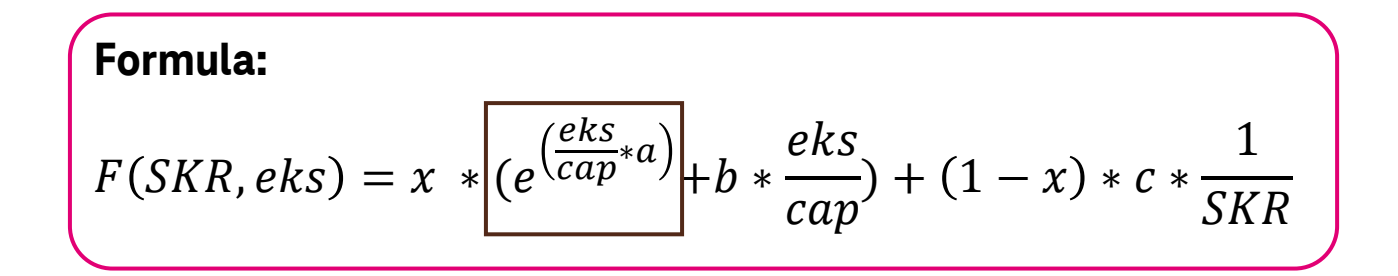

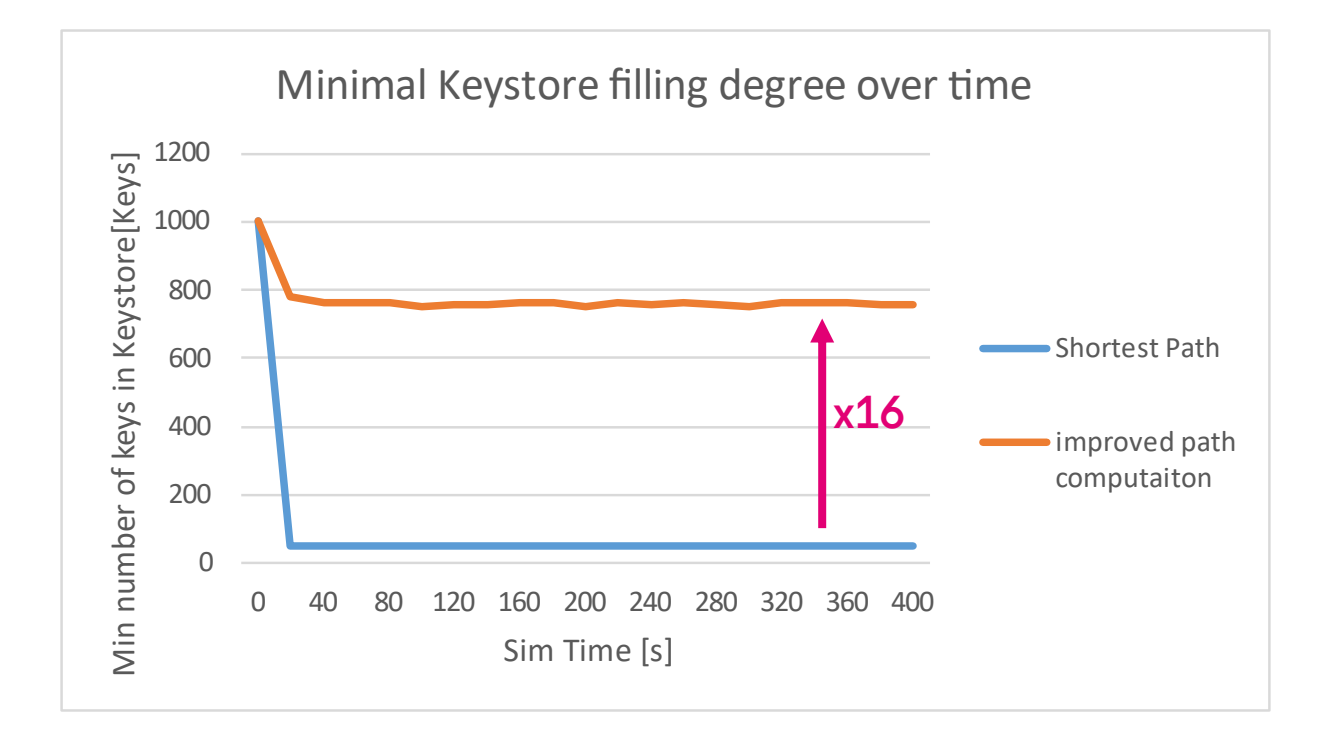

#### **Summary:**

- Our simple adapted link metric allows persistent use of Dijkstra without draining individual buffers. It also supports loadbalancing as each single key demand is optimally routed.
- "Emptiness" of key buffer is crucial, SKR is only implicitly relevant.

 $\rightarrow$  Result:  $M_{opt} = a^{\wedge}E$  with  $b=0$ ;  $c=0$ 

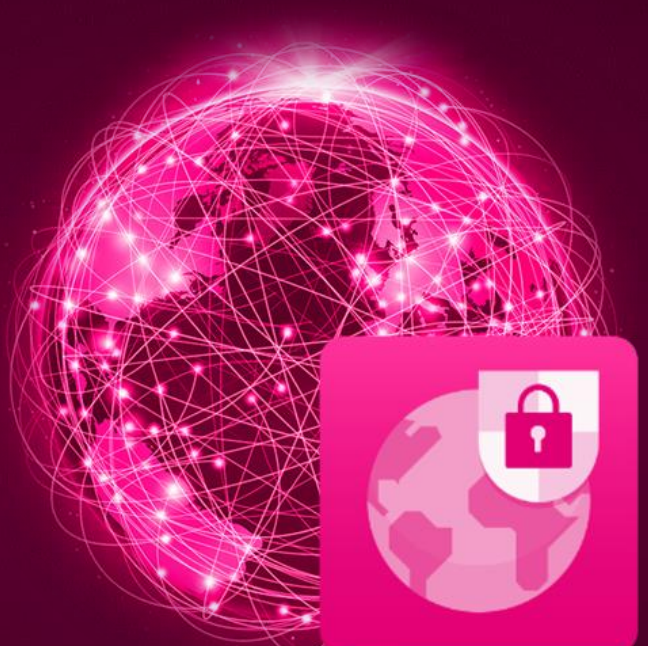

# OUR MISSION WE BUILD UP THE QUANTUM SECURITY OF THE FUTURE

Acknowledgements:

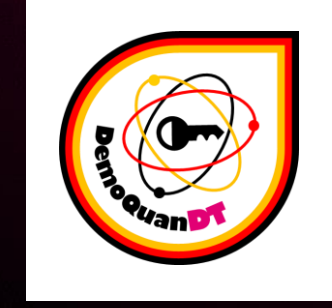

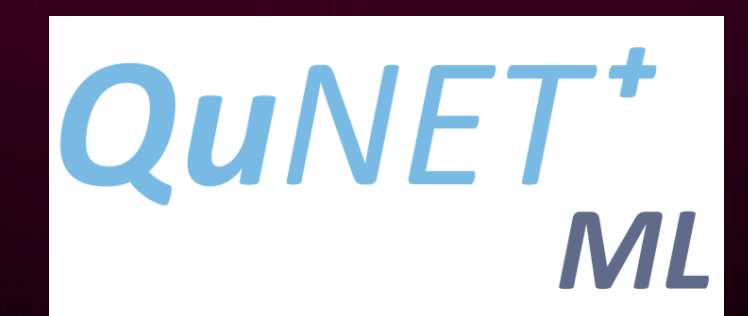